### Memory Management in C (Dynamic Strings)

### Personal Software Engineering

#### Memory Organization

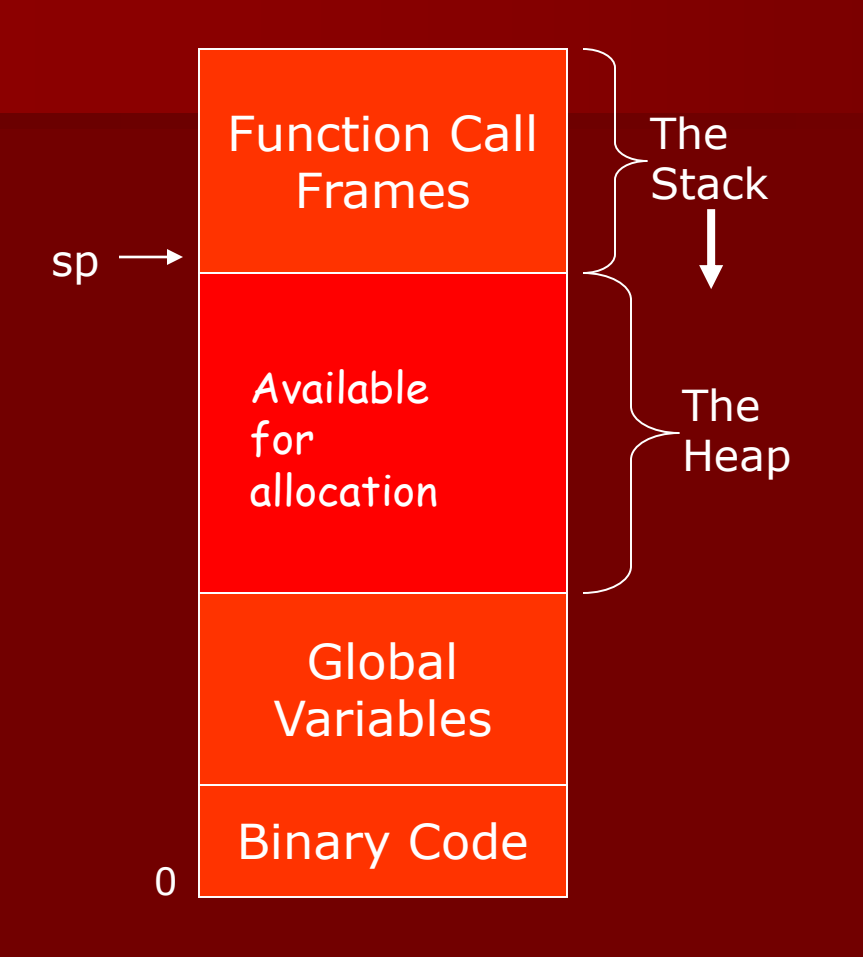

- The call stack grows from the top of memory down.
- Code is at the bottom of memory.
- Global data follows the code.
- $\blacksquare$  What's left the "heap" is available for allocation.

#### Allocating Memory From The Heap

#### **void \*malloc( unsigned nbytes )**

- **EXEDENT Allocates 'nbytes' of memory in the heap.**
- Guaranteed not to overlap other allocated memory.
- Returns pointer to the first byte (or **NULL** if the heap is full).
- **EXEDENT Allocated space is uninitialized (random garbage).** 
	- **•** This is an important point. You CANNOT assume any variable (including a pointer) is zero UNTIL you assign it a value!! Always initialize!!
- **•** This operation is similar to Java or  $C#$  (or  $C++$ ) 'new'

#### Allocating Memory From The Heap

#### **void \*malloc( unsigned nbytes )**

- **EXEDENT Allocates 'nbytes' of memory in the heap.**
- Guaranteed not to overlap other allocated memory.
- Returns pointer to the first byte (or **NULL** if the heap is full).
- **E** Similar to 'new' in Java or  $C#$  allocates space.
- Allocated space is uninitialized (random garbage).

#### **void free( void \*ptr )**

- **EXECO FIGURE 1** Frees the memory assigned to ptr.
- **The space** *must* **have been allocated by malloc.**
- **No garbage collection in C (or C++).**
- Can slowly consume memory if not careful.

#include <stdlib.h> #include <string.h>

```
/*
* Return a copy of an existing NUL-terminated string.
*/
char *make_copy(char *orig) {
   char *copy ;
  copy = malloc(strlen(crig) + 1);
   strcpy(copy, orig) ;
   return copy ;
}
```
#include <stdlib.h> #include <string.h>

```
/*
* Return a copy of an existing NUL-terminated string.
*/
char *make_copy(char *orig) {
  char *copy ;
  copy = malloc(strlen(c) + 1);
   strcpy(copy, orig) ;
   return copy ;
}
                                              points.
```
Uninitialized pointer - until we assign something to it we have **NO** idea where it

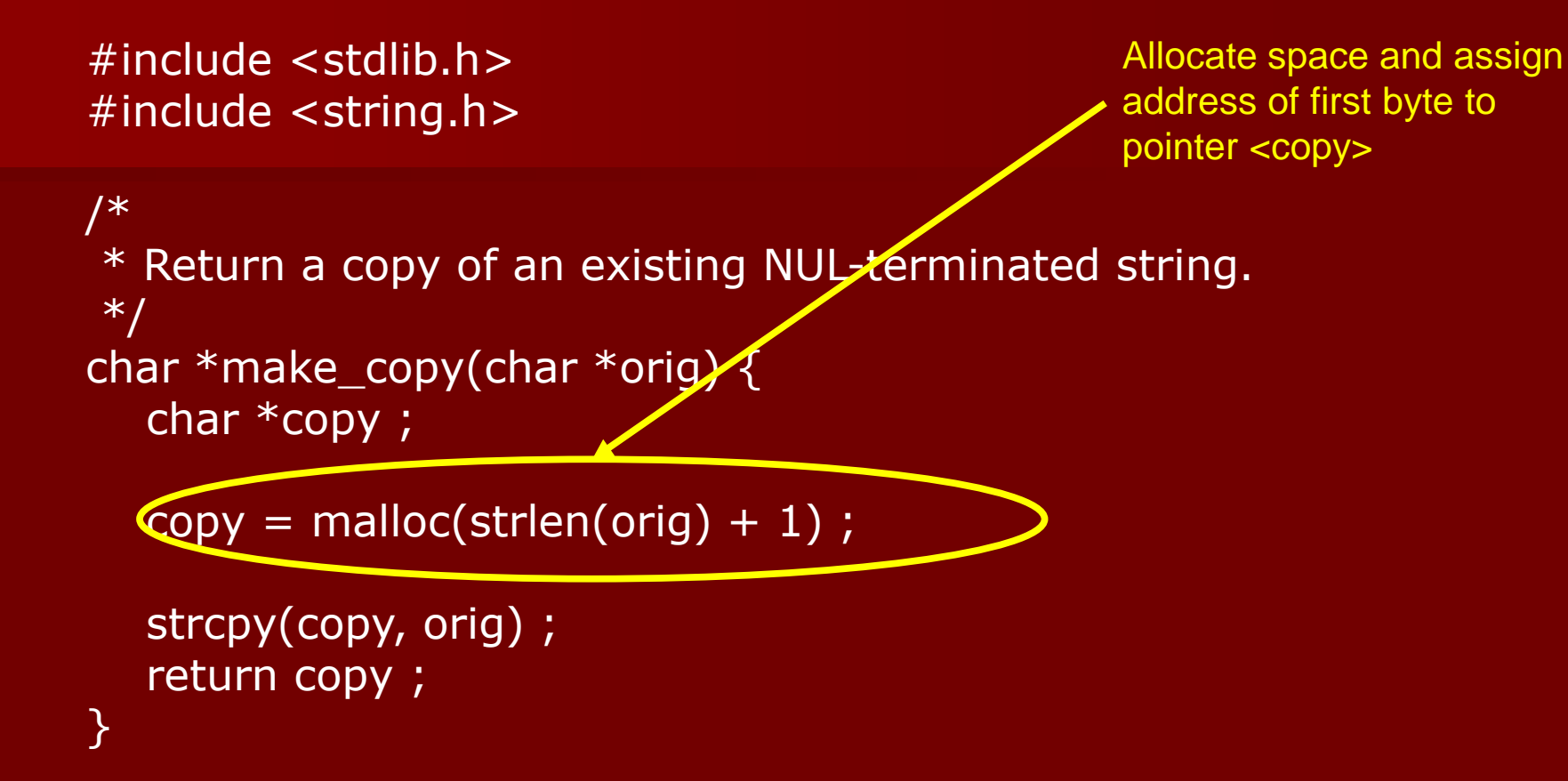

```
#include <stdlib.h>
#include <string.h>
/*
* Return a copy of an existing NUL-terminated string.
*/
char *make_copy(char *orig) {
   char *copy ;
  copy = malloc(stren(crig) + 1);
   strcpy(copy, orig) ;
   return copy ;
}
                                                 Enough space to hold the
                                                 characters in <orig> plus
                                                 the terminating NUL
```
#include <stdlib.h> #include <string.h>

```
/*
* Return a copy of an existing NUL-terminated string.
*/
char *make_copy(char *orig) {
   char *copy ;
  copy = malloc(strlen(c) + 1);
  strcpy(copy, orig) ;
   return copy ;
}
```
Once <copy> points to some space we can copy <orig> to that space.

#include <stdlib.h> #include <string.h>

```
/*
* Return a copy of an existing NUL-terminated string.
*/
char *make_copy(char *orig) {
    char *copy ;
   copy = malloc(strlen(c) + 1);
    strcpy(copy, orig) ;
    return copy ;
}
                                                   Return the pointer to the
                                                   allocated space with the
                                                   desired string copy.
                                                   The caller now "owns" this
```
space.

```
/*
* Return a pointer to concatenated strings.
*/
char *catenate(char *s1, char *s2) {
   char *cat ;
  int space_needed = strlen(s1) + strlen(s2) + 1 ;
   cat = malloc(space_needed) ;
   strcpy(cat, s1) ;
  stropy(cat + strlen(s1), s2);
   return cat ;
}
```
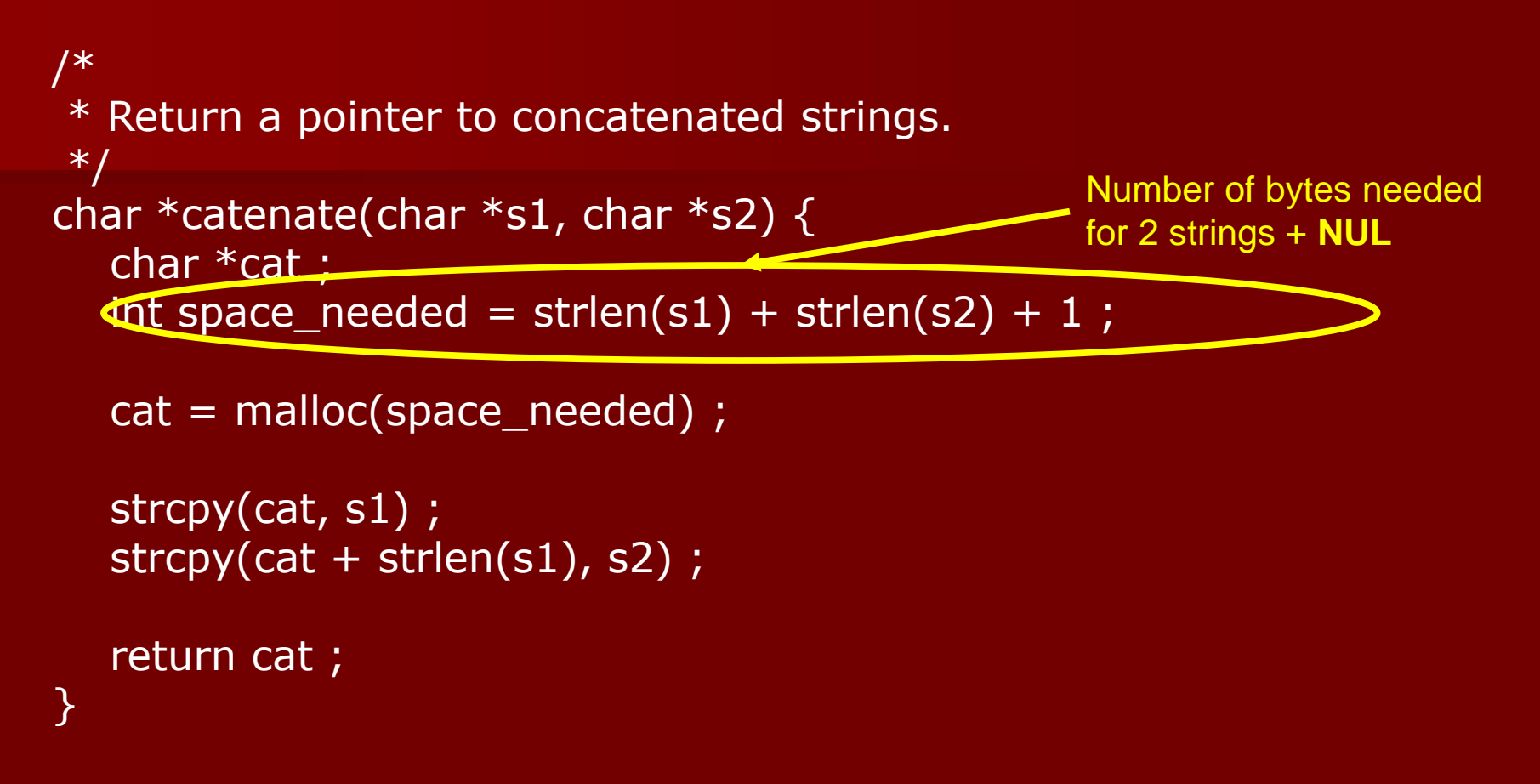

```
/*
* Return a pointer to concatenated strings.
*/
char *catenate(char *s1, char *s2) {
   char *cat ;
  int space_needed = strlen(s1) + strlen(s2) + 1 ;
  cct = malloc(space_needed) ;
   strcpy(cat, s1) ;
  stropy(cat + strlen(s1), s2);
   return cat ;
}
                                                      Allocate the space and
                                                      assign the address to
                                                      <cat>.
```

```
/*
* Return a pointer to concatenated strings.
*/
char *catenate(char *s1, char *s2) {
   char *cat ;
  int space_needed = strlen(s1) + strlen(s2) + 1 ;
   cat = malloc(space_needed) ;
   strcpy(cat, s1) ;
  stropy(cat + strien(s1), s2);
   return cat ;
}
                                                          Copy over the
                                                          first string <s1>
```

```
/*
* Return a pointer to concatenated strings.
*/
char *catenate(char *s1, char *s2) {
   char *cat ;
  int space_needed = strlen(s1) + strlen(s2) + 1 ;
   cat = malloc(space_needed) ;
  strcpy(cat, s1);
  strcpy(cat + strlen(s1), s2) ;
   return cat ;
}
                                                     Add string <s2> to the
                                                     end of the copied <s1>
```

```
/*
* Return a pointer to concatenated strings.
*/
char *catenate(char *s1, char *s2) {
    char *cat ;
  int space_needed = strlen(s1) + strlen(s2) + 1 ;
   cat = malloc(space_needed) ;
   strcpy(cat, s1) ;
  stropy(cat + strlen(s1), s2);
   return cat ;
}
                                               Return the address of the
                                               final concatenated strings.
                                               Caller now "owns" this space.
```
char  $*p1 = make\_copy("Hello, ");$ char  $*p2 = make\_copy("world!")$ ;

```
char \text{*p3} = \text{catenate}(p1, p2);
```
char  $*$ p4 = catenate("Hello, ", "world!") ;

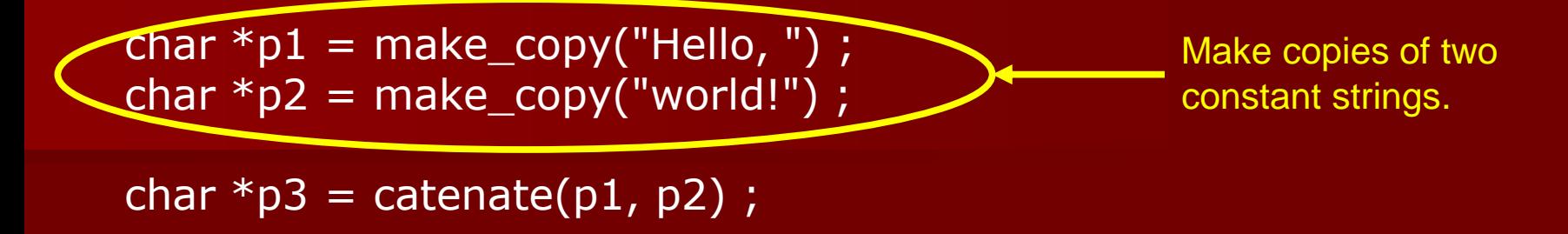

char  $*$ p4 = catenate("Hello, ", "world!") ;

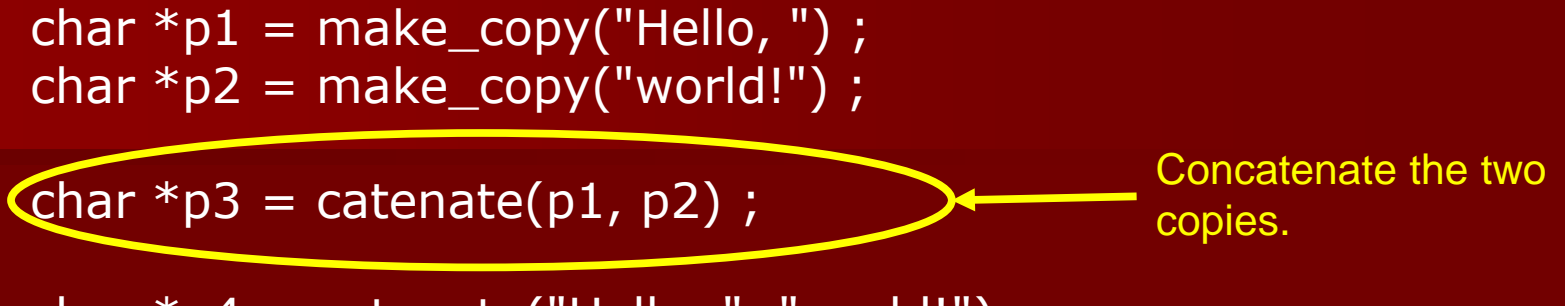

char  $*$ p4 = catenate("Hello, ", "world!") ;

char  $*p1 = make\_copy("Hello, ");$ char  $*p2 = make\_copy("world!")$ ;

char  $\overline{p3}$  = catenate(p1, p2) ;

 ${\sf char *p4} = {\sf catenate("Hello, ", "world!");}$ 

Concatenate the two constant strings.

char  $*p1 = make\_copy("Hello, ");$ char  $*p2 = make\_copy("world!")$ ;

```
char *p3 = \text{catenate}(p1, p2);
```

```
char *p4 = catenate("Hello, ", "world!");
```
So what is the difference between the 2 calls to **catenate**?

char  $*pi = make\_copy("Hello, ");$ char  $*p2 = make\_copy("world!")$ ;

```
char *p3 = \text{catenate}(p1, p2);
```

```
char *p4 = catenate("Hello, ", "world!") ;
```
So what is the difference between the 2 calls to **catenate**? The *constant* strings have *preallocated static storage*. The *dynamic* strings (**p1** and **p2**) are in *dynamically allocated space*.

char  $*pi = make\_copy("Hello, ");$ char  $*p2 = make\_copy("world!")$ ;

```
char \overline{p3} = catenate(p1, p2);
```

```
char *p4 = catenate("Hello, ", "world!") ;
```
So what is the difference between the 2 calls to **catenate**? The *constant* strings have *preallocated static storage*. The *dynamic* strings (**p1** and **p2**) are in *dynamically allocated space*.

Dynamically allocated space must eventually be freed or memory will slowly fill up with unused garbage.

char  $*pi = make\_copy("Hello, ");$ char  $*p2 = make\_copy("world!")$ ;

```
char *p3 = \text{catenate}(p1, p2);
```

```
char *p4 = catenate("Hello, ", "world!") ;
```
So what is the difference between the 2 calls to **catenate**? The *constant* strings have *preallocated static storage*. The *dynamic* strings (**p1** and **p2**) are in *dynamically allocated space*.

Dynamically allocated space should eventually be freed or memory will slowly fill up with unused garbage.

Example: suppose we only want the concatenated result in **p3**. Then:  **free(p1) ; free(p2) ;**

char  $*p1$  ;  $p1 = \text{catenate("Merchant", "of ");$  $p1 = \text{catenate}(p1, \text{ "Venice")};$ 

```
char *pi ;
p1 = catenate("Merchant", "of") ;
p1 = \text{catenate}(p1, \text{ "Venice")};
```
Result of first call on catenate:

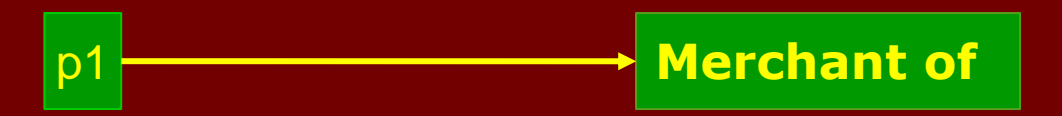

```
char *pi ;
p1 = catenate("Merchant", "of") ;
p1 = \text{catenate}(p1, \text{ "Venice")};
```
Result of first call on catenate:

Result of second call on catenate:

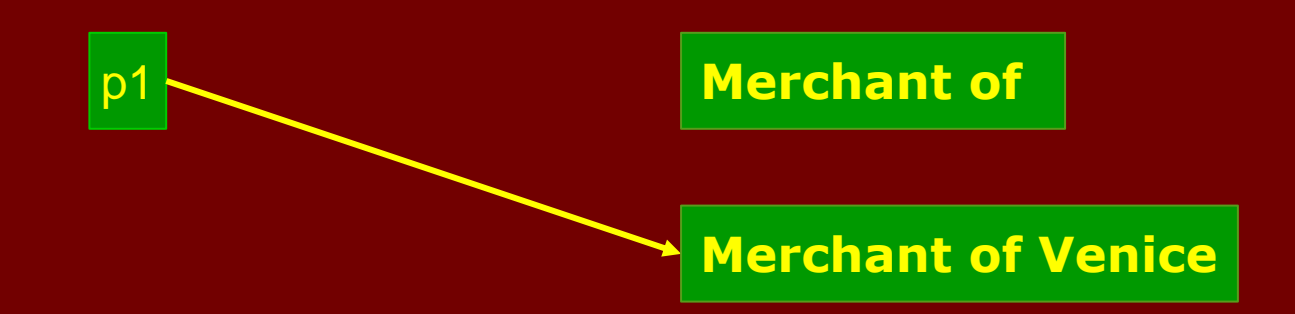

p1 **Merchant of** 

```
char *pi ;
p1 = catenate("Merchant", "of") ;
p1 = \text{catenate}(p1, \text{ "Venice")};
```
Result of first call on catenate:

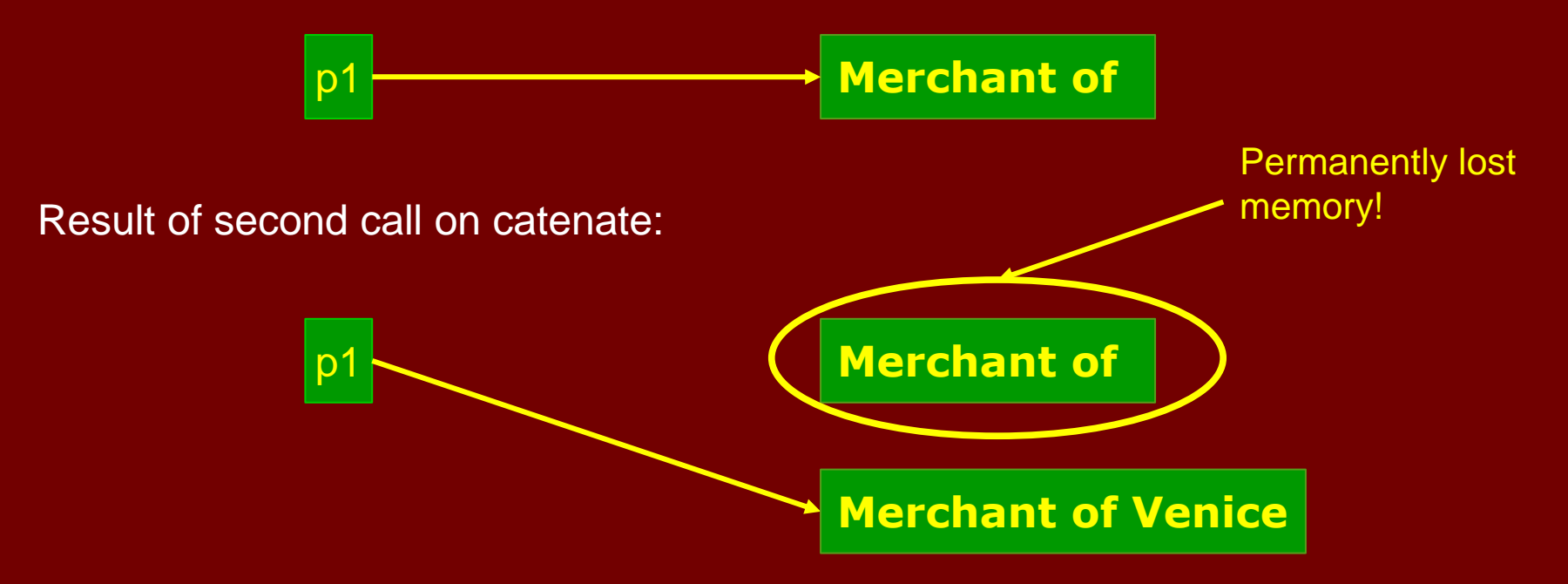

```
char *p1 ;
char *p2;
p1 = catenate("Merchant", "of") ;
```
free(p1) ;

. . . p1 not changed . . .

```
p2 = make_copy(p1) ;
```

```
char *p1 ;
char *p2;
p1 = catenate("Merchant", "of") ;
```
free(p1) ;

. . . p1 not changed . . .

 $p2 =$  make\_copy( $p1$ ) ;

Allocate space assigned to **p1**

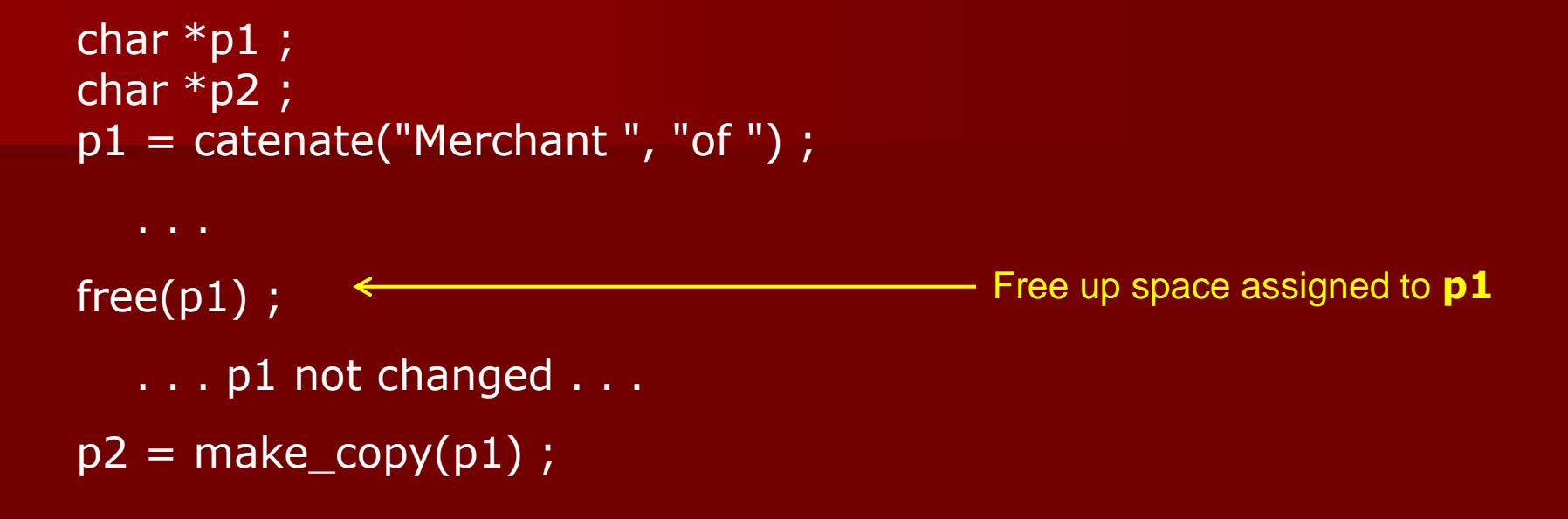

```
char *p1 ;
char *p2;
p1 = catenate("Merchant", "of") ;
free(p1) ;
   . . . p1 not changed . . .
p2 = make\_copy(p1); \leftarrow Reference to deallocated space!
```
## **THINK!**

▪ Are you interested in the *pointer* or in what it *points to*?

- Are you interested in the *pointer* or in what it *points to*?
- Random hacking won't work! You'll just tie yourself into knots.

- Are you interested in the *pointer* or in what it *points to*?
- Random hacking won't work! You'll just tie yourself into knots.
- MJL: After 45+ years in the field, I *still* have to reason carefully when using pointers - and I *still* make mistakes!

- Are you interested in the *pointer* or in what it *points to*?
- Random hacking won't work! You'll just tie yourself into knots.
- MJL: After 45+ years in the field, I *still* have to reason carefully when using pointers - and I *still* make mistakes!
- If you are confused, lost, or bewildered: ask for help *all* professionals need help at times.

- Are you interested in the *pointer* or in what it *points to*?
- Random hacking won't work! You'll just tie yourself into knots.
- MJL: After 45+ years in the field, I *still* have to reason carefully when using pointers - and I *still* make mistakes!
- If you are confused, lost, or bewildered: ask for help *all* professionals need help at times.
- *BUT:* Be ready to explain *why* you did what you did.

### Tools to help with memory management …

## **valgrind**

#### NAME

 valgrind - a suite of tools for debugging and profiling programs **SYNOPSIS** 

valgrind [valgrind-options] [your-program] [your-program-options]

#### **DESCRIPTION**

 Valgrind is a flexible program for debugging and profiling Linux executables. It consists of a core, which provides a synthetic CPU in software, and a series of debugging and profiling tools. The architecture is modular, so that new tools can be created easily and without disturbing the existing structure.

#### Sample output …

==27== Memcheck, a memory error detector ==27== Copyright (C) 2002-2017, and GNU GPL'd, by Julian Seward et al. ==27== Using Valgrind-3.15.0 and LibVEX; rerun with -h for copyright info ==27== Command: ./test\_find ==27== \*\* Tests of find ch\_index \*\* Assertion failure (test find.c @ 84): 'a' not at position 0 in "abccba" Assertion failure (test\_find.c @ 86): 'b' not at position 1 in "abccba" Assertion failure (test find.c @ 88): 'c' not at position 2 in "abccba" \*\* Test failed - exiting \*\* \*\*\* TEST SUMMARY \*\*\* 1 test, 5 assertions (2 passed/3 failed) ==27== ==27== HEAP SUMMARY: ==27== in use at exit: 0 bytes in 0 blocks ==27== total heap usage: 0 allocs, 0 frees, 0 bytes allocated ==27== ==27== All heap blocks were freed -- no leaks are possible ==27== ==27== For lists of detected and suppressed errors, rerun with: -s ==27== ERROR SUMMARY: 0 errors from 0 contexts (suppressed: 0 from 0)